## **Advertising using Expressions of Interest**

## **NHS Arden and Greater East Midlands Commissioning Support Unit**

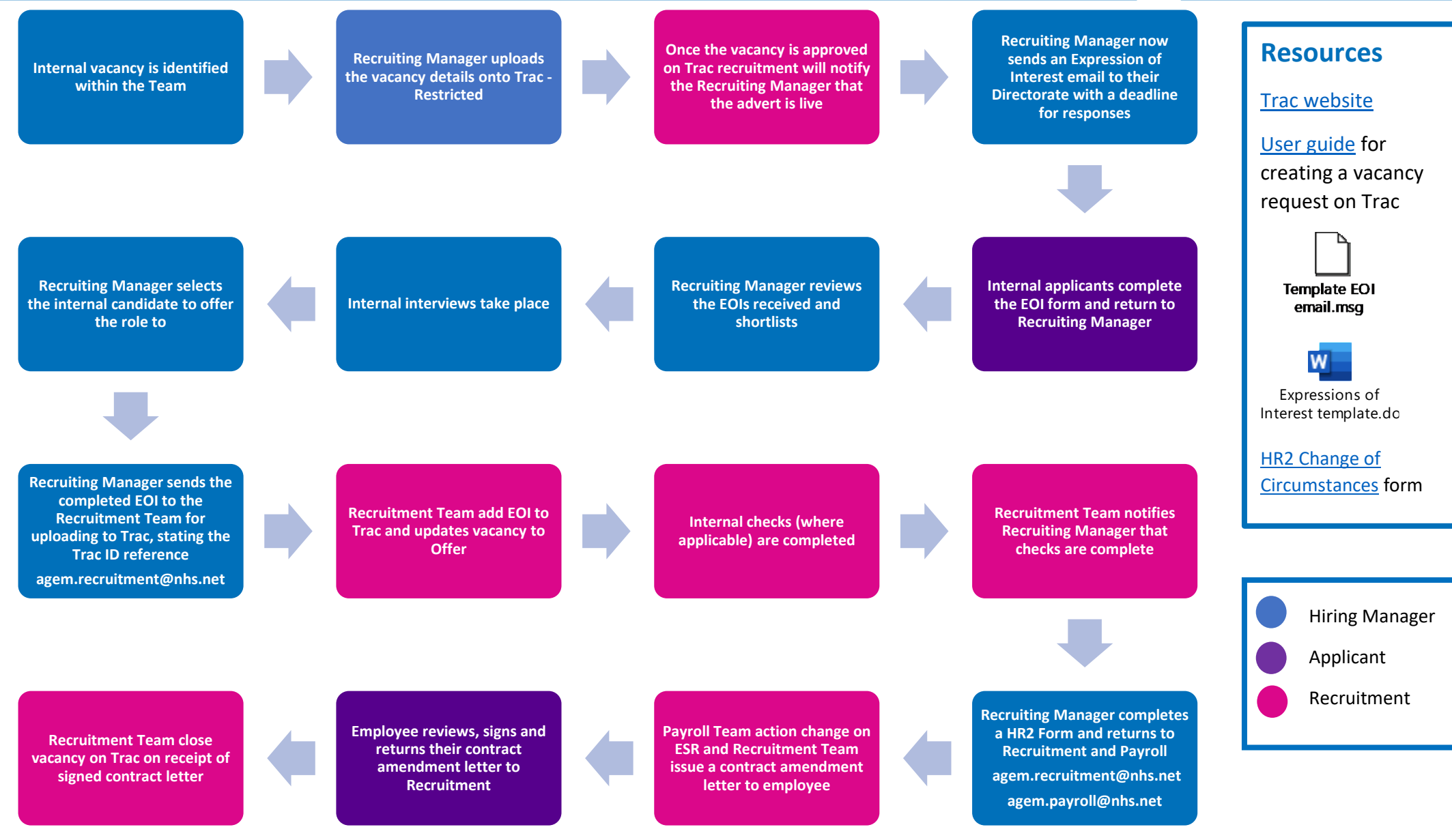